## Applicativo per gli Enti – "download" massivo documenti DOL

E' stata realizzata un'applicazione Web che permette agli Enti di servizio civile il "download" massivo dei documenti DOL (domande presentate dai candidati con eventuale CV).

L'applicazione sarà disponibile a partire dal 18 ottobre per 30 giorni.

Per l'accesso all'applicazione, gli Enti di servizio civile devono: aprire un browser, digitare sulla barra degli indirizzi https://webunsc.serviziocivile.it/scuenti ed entrare con le stesse credenziali utilizzate per l'accesso all'Area Riservata Enti del sito Servizio Civile Universale (vedi [Figura 1\)](#page-0-0).

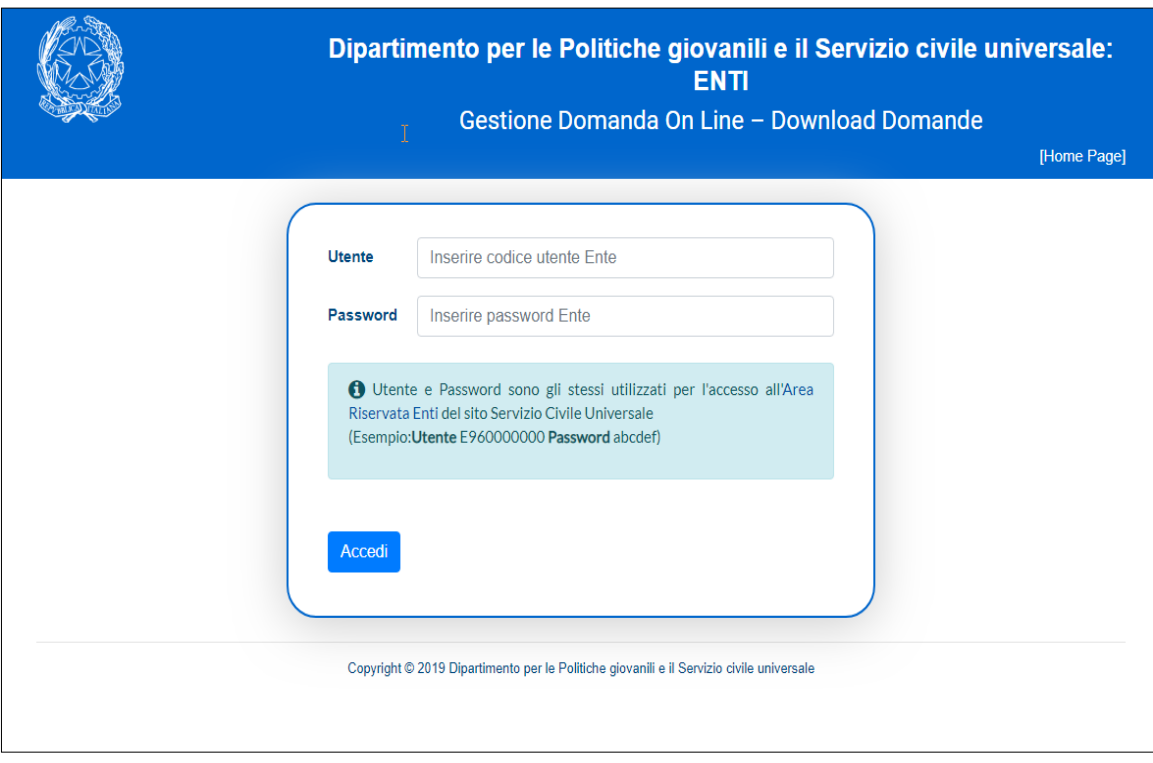

**Figura 1 - Accesso all'applicazione Web SCUEnti**

<span id="page-0-0"></span>Una volta entrati, verrà visualizzata una pagina web dove saranno elencati i files, in formato zip, contenenti tutte le domande presentate tramite il sistema DOL per il proprio ente. All'interno del file .zip le domande saranno in formato pdf ed il nome sarà così composto:

## **{CodiceProgetto}\_{CodiceSede}\_{CodiceFiscaleCandidato}** (Es. **NAZNZ999999988888NNAZ\_999999\_XXXYYY99X9 9X999X.pdf**).

Nel caso in cui fossero presenti un numero elevato di domande, il Sistema visualizzerà più file in formato zip, ciascuno con una grandezza massima di circa 500MBytes, in modo da rendere più agevole il download (vedi [Figura 2\)](#page-1-0).

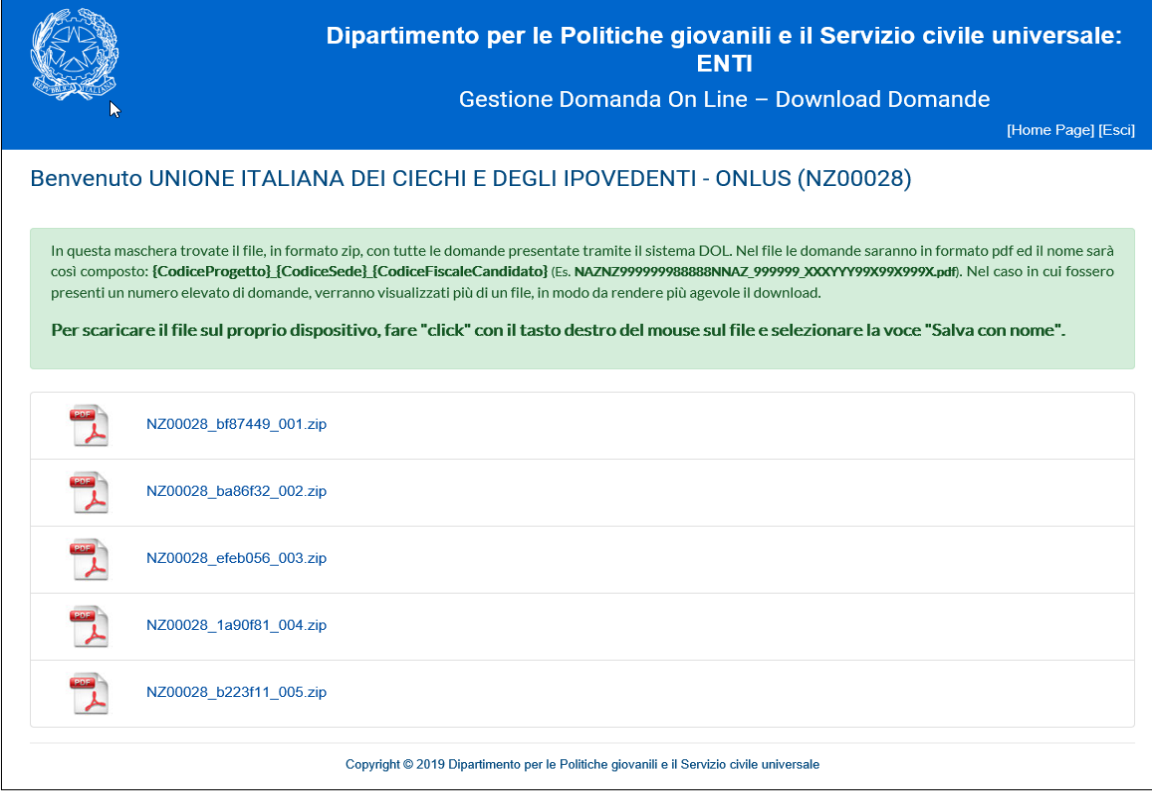

<span id="page-1-0"></span>Figura 2 - Elenco documenti DOL